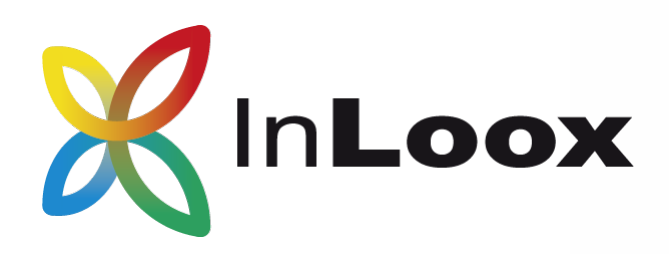

# InLoox 10 Web App Produktpräsentation

Die Online Projektmanagement-**Software** 

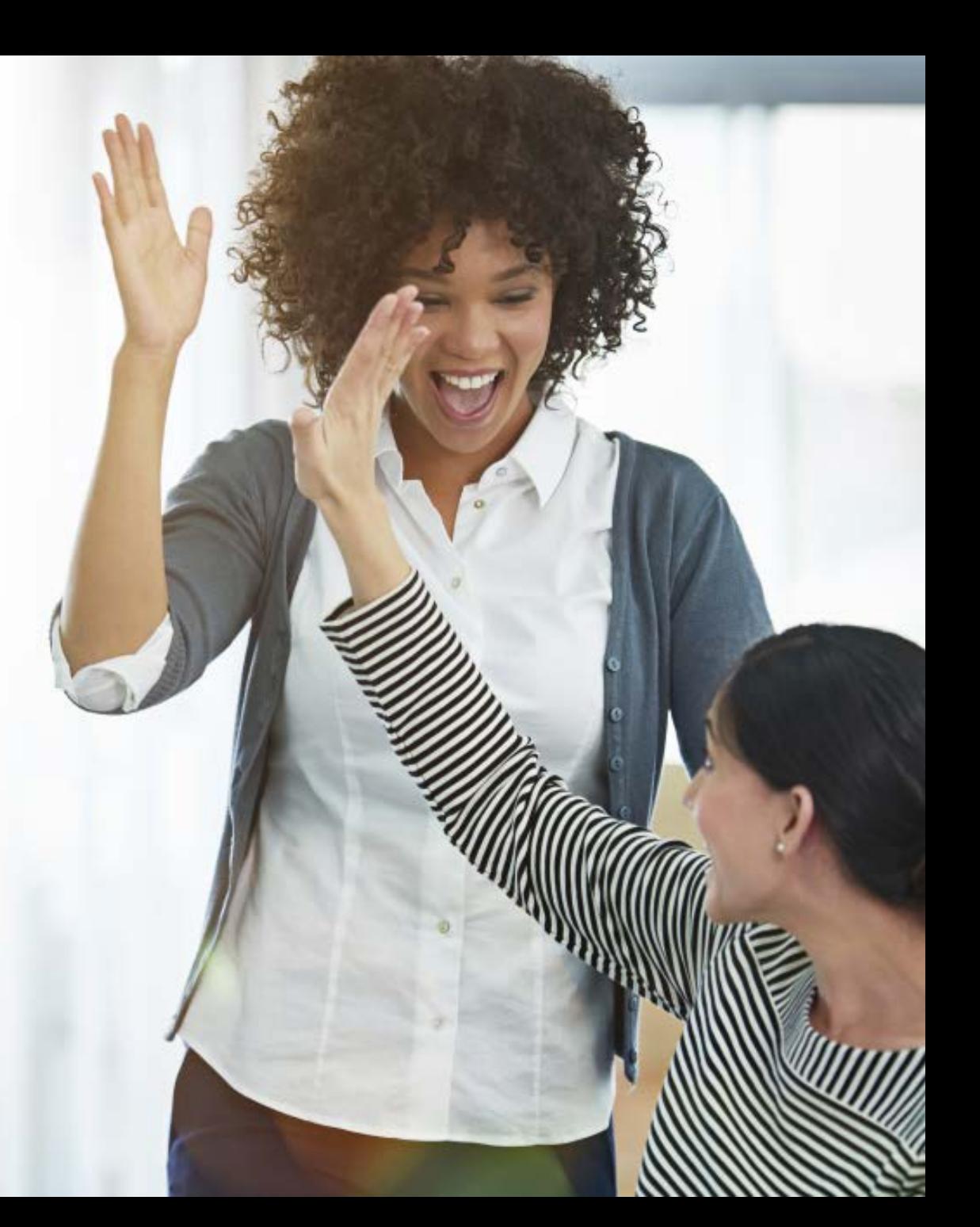

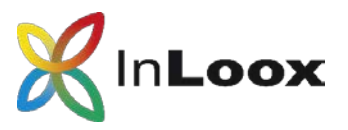

### Inhalt

- Projektmanagement im Browser
- Ihr Arbeitsplatz im Web
- Aufgabenmanagement und Teamkommunikation
- Ein Projekt im Detail
- Informationen ordnen und strukturieren
- Dokumentation
- Budgetierung
- Verlauf und Berichte

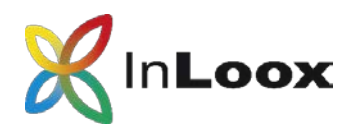

### Projektmanagement-Software für Outlook

#### **InLoox Web App ist…**

- … direkt in Ihren Web-Browser integriert.
- … mobil und flexibel.
- … die Lösung für professionelles Projektmanagement – überall und auf jedem Gerät.

einfach zu bedienen + tausendfach bewährt

= eine Lösung, die funktioniert

#### **InLoox für Outlook beinhaltet…**

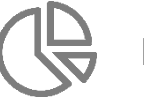

Projektplanung

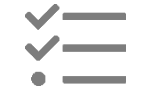

Aufgabenmanagement

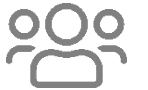

Team-Kollaboration

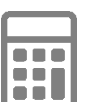

Budgets

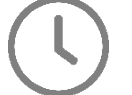

Zeiterfassung

Dokumentenmanagement

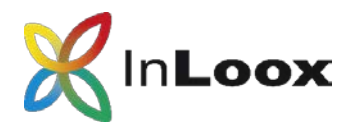

### Ihr Arbeitsplatz im Web

InLoox Web App ist mit den gängigen Browsern kompatibel und somit stets **an jedem Ort und auf allen Geräten verfügbar**.

Auf dem **Arbeitsplatz** haben Sie immer den Überblick über alle offenen, überfälligen und abgeschlossenen Aufgaben.

Veränderungen und **Neuigkeiten im Projekt**  werden Sie immer sofort benachrichtigt.

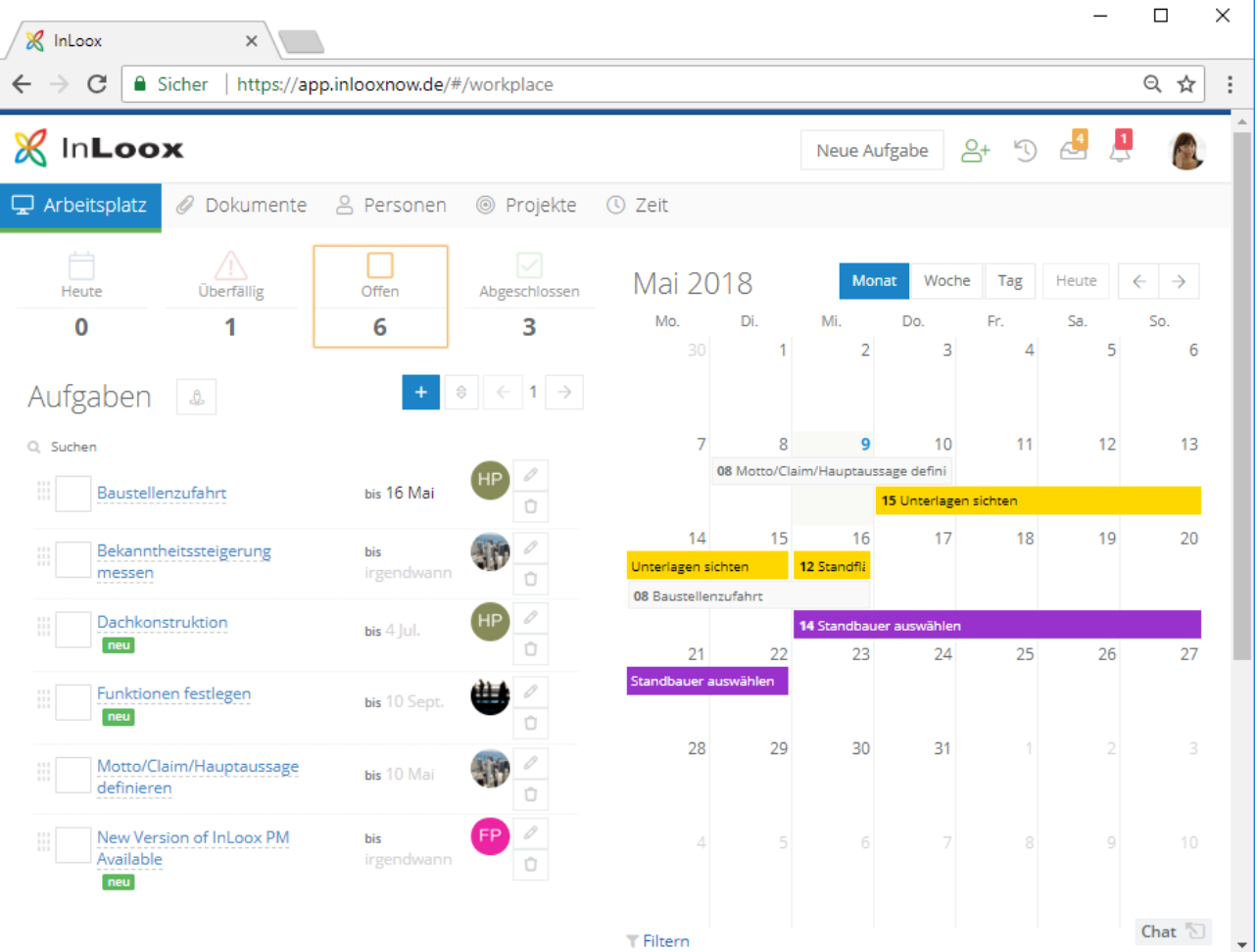

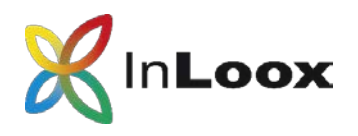

## Aufgabenmanagement &Teamkommunikation

#### **Aufgaben**

Erstellen, verteilen und organisieren Sie Aufgaben auf einer virtuellen **Kanban-Tafel** – unabhängig von einer Projektzeitplanung.

Hinterlassen Sie einen **Kommentar** zur Aufgabe und benachrichtigen Sie Teammitglieder per **@-Referenz**  automatisch über Änderungen an einer Aufgabe.

Aufgaben lassen sich einem Vorgang im **Projektzeitplan zuordnen**. Der **Projektfortschritt** wird automatisch aktualisiert, sobald die Aufgabe abgeschlossen ist.

#### **Chat**

Der integrierte Chat ermöglicht eine **direkte und unmittelbare Kommunikation**, ohne Zeitverzögerungen.

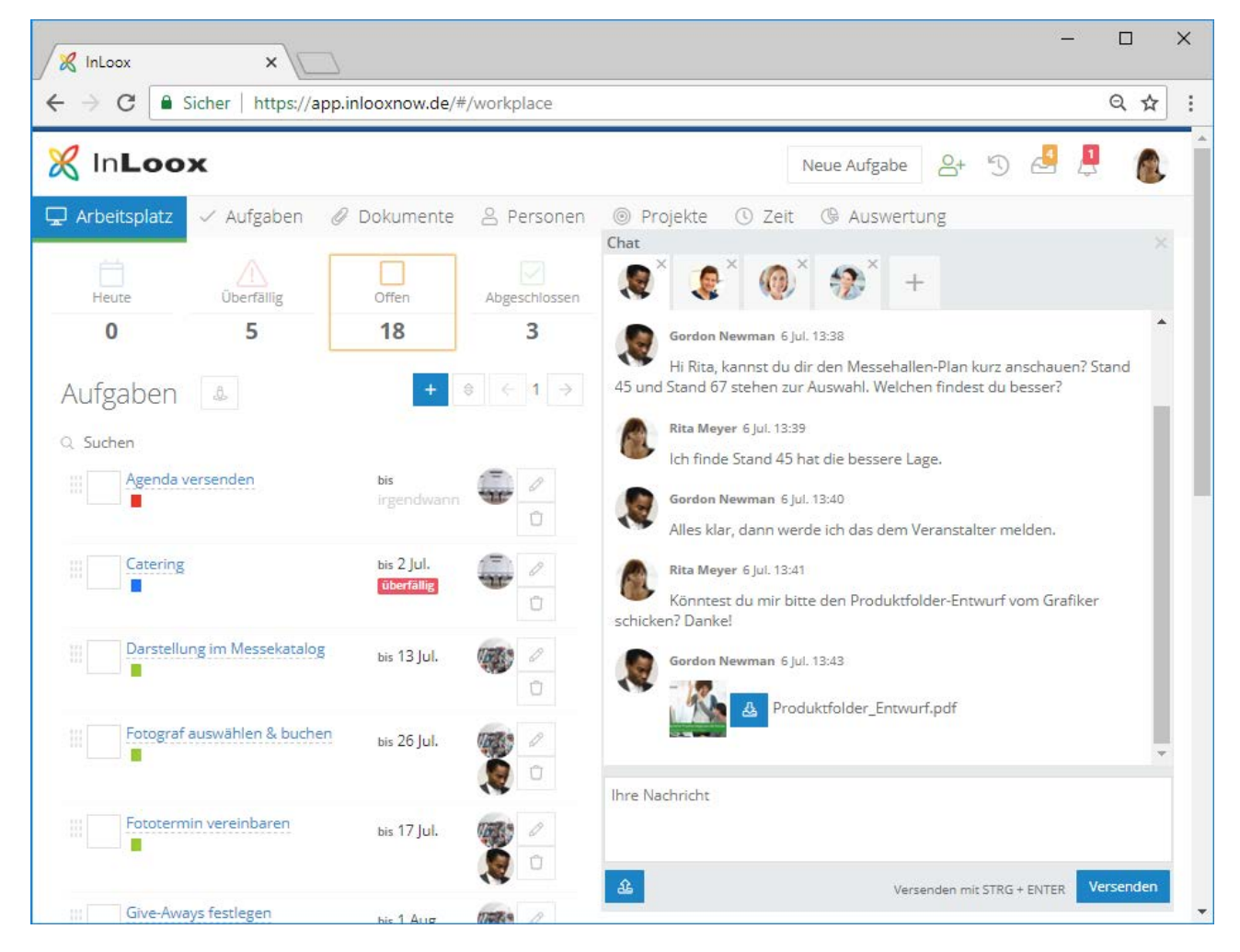

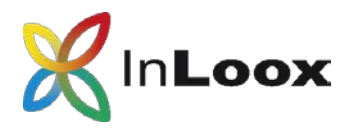

### Ein Projekt im Detail

Die **Projektliste** enthält eine Übersicht über alle Projekte in InLoox. So haben Sie alle Projektdaten auch unterwegs zur Hand.

#### Die **Projektnotizen**

unterstützen die komfortable Kommunikation im Projektteam.

InLoox Web App ist mit **benutzerdefinierten Feldern** flexibel erweiterbar.

Mitarbeiter können **Projektanträge stellen** und diese von Ihren Vorgesetzten freigeben lassen.

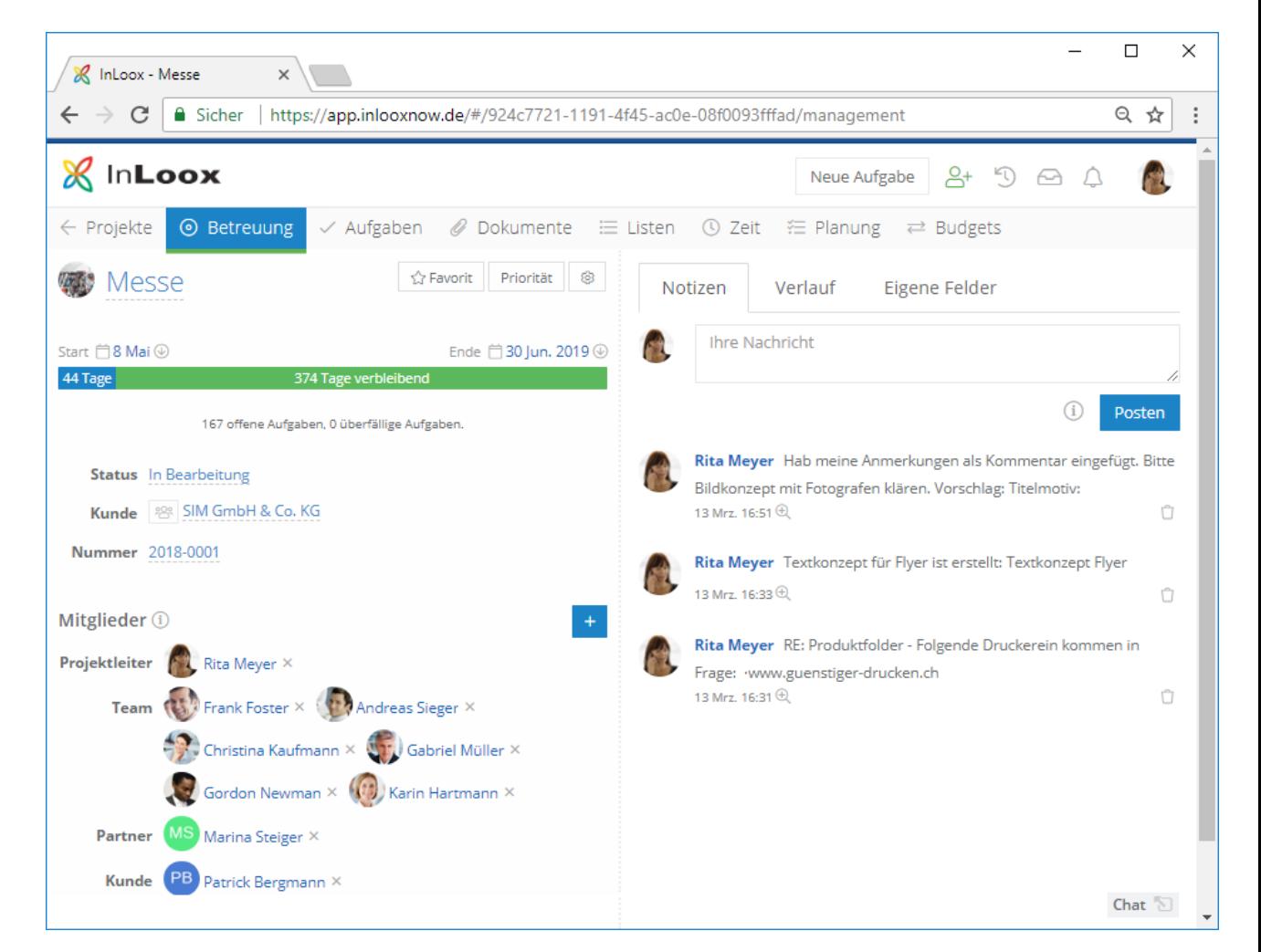

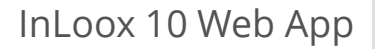

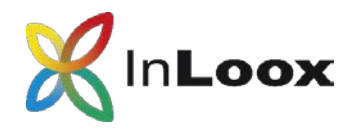

### Vorgänge und Meilensteine stets im Blick

#### **Projektzeitplanung**

Bilden Sie sowohl einfache als auch komplexe Projekte komfortabel in InLoox Web App ab.

#### **Kritischer Pfad**

Terminkritische Planungselemente werden rot markiert.

#### **Effiziente Zeitplanung**

Stellen Sie Einschränkungen und logische Abhängigkeiten ganz einfach dar.

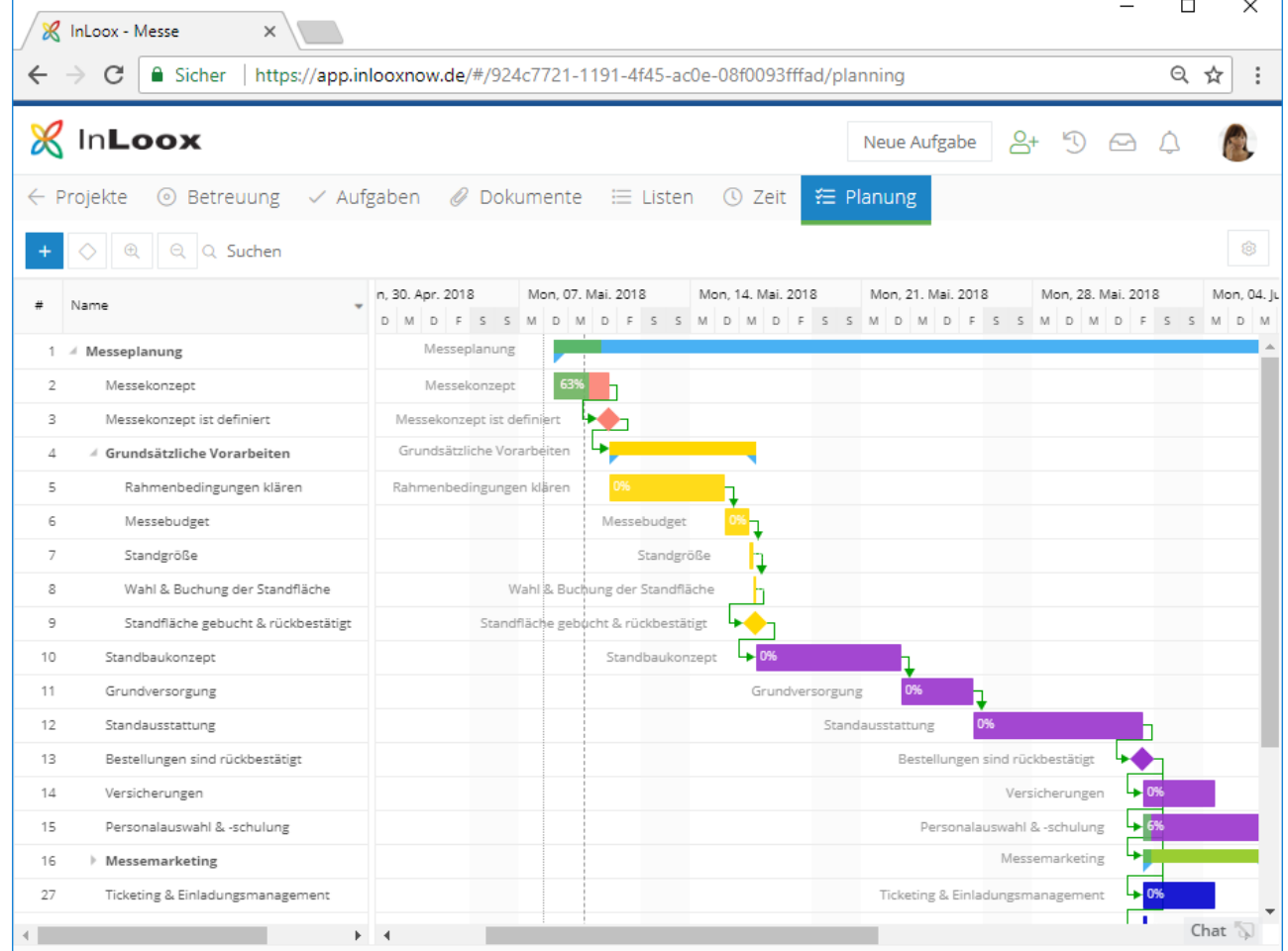

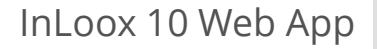

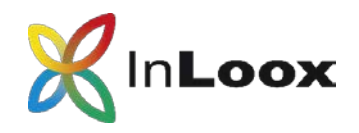

### Informationen vorab ordnen

#### **Listen**

Erstellen Sie Checklisten für Ihre Projekte in einer konfigurierbaren Listen-Ansicht.

**Konfigurieren** Sie Listen ganz nach Bedarf.

Zusätzlich können Sie Listen **mit Projektelementen** wie Aufgaben und Dokumenten **verknüpfen**.

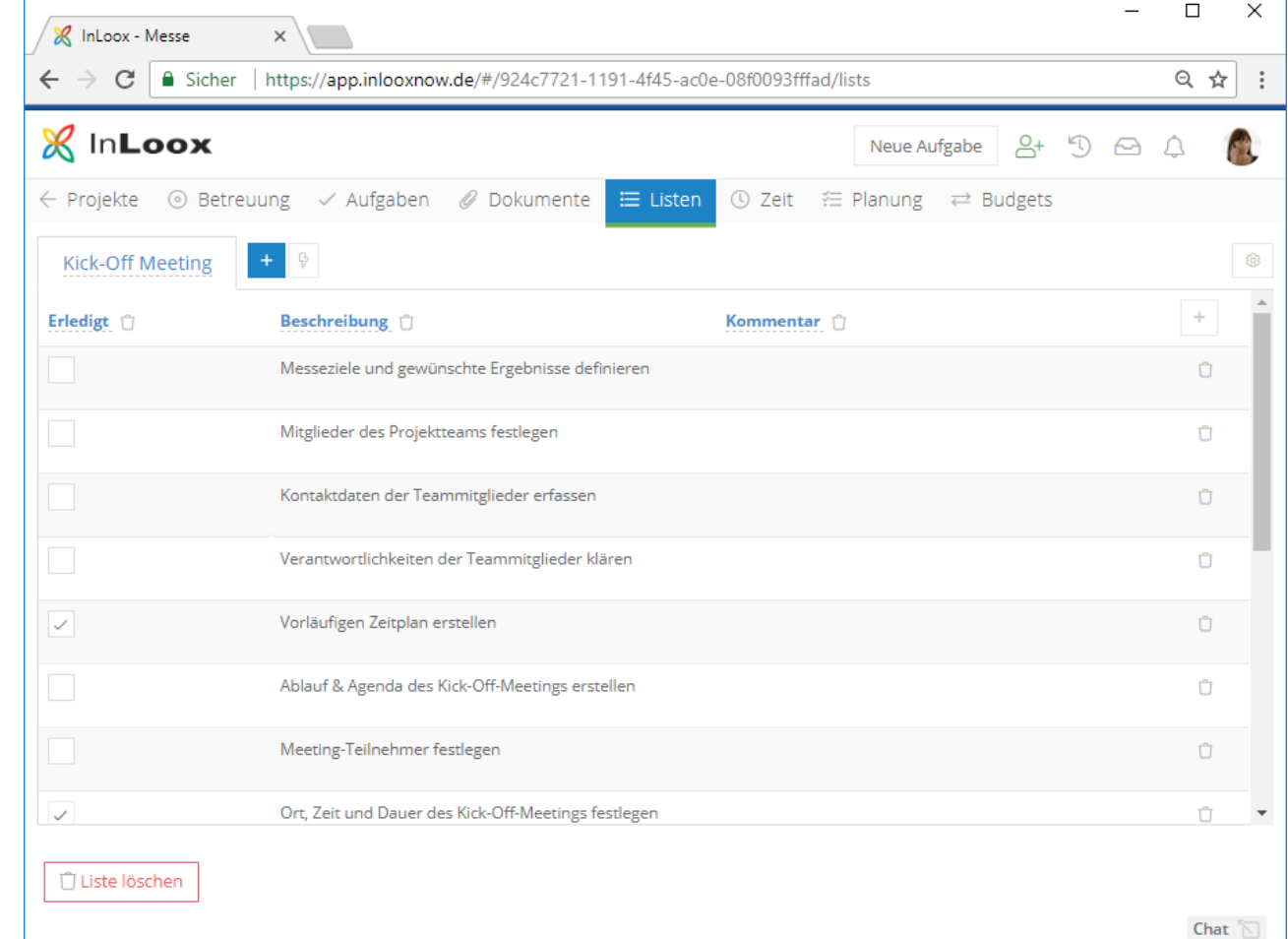

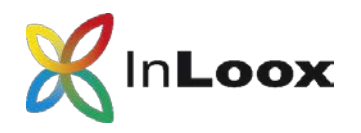

### Dokumente intelligent ablegen und ordnen

#### **Konsistente Struktur**

Organisieren Sie Ihre Projektdokumente in gewohnten Strukturen

#### **Favoriten**

Definieren Sie Favoriten für noch mehr Übersicht.

#### **Dokumente direkt im Browser bearbeiten**

Bearbeiten Sie Dokumente direkt im Browser. Unterstützte Dateitypen: .doc, .docx, .txt, .rtf, .html, .xls, .xlsx, .xltm, .xlsm

#### **Benachrichtigungen bei Änderungen**

Legen Sie fest, wer bei Änderungen benachrichtigt werden soll. Teammitglieder können so am selben Dokument arbeiten ohne Duplikate zu erstellen.

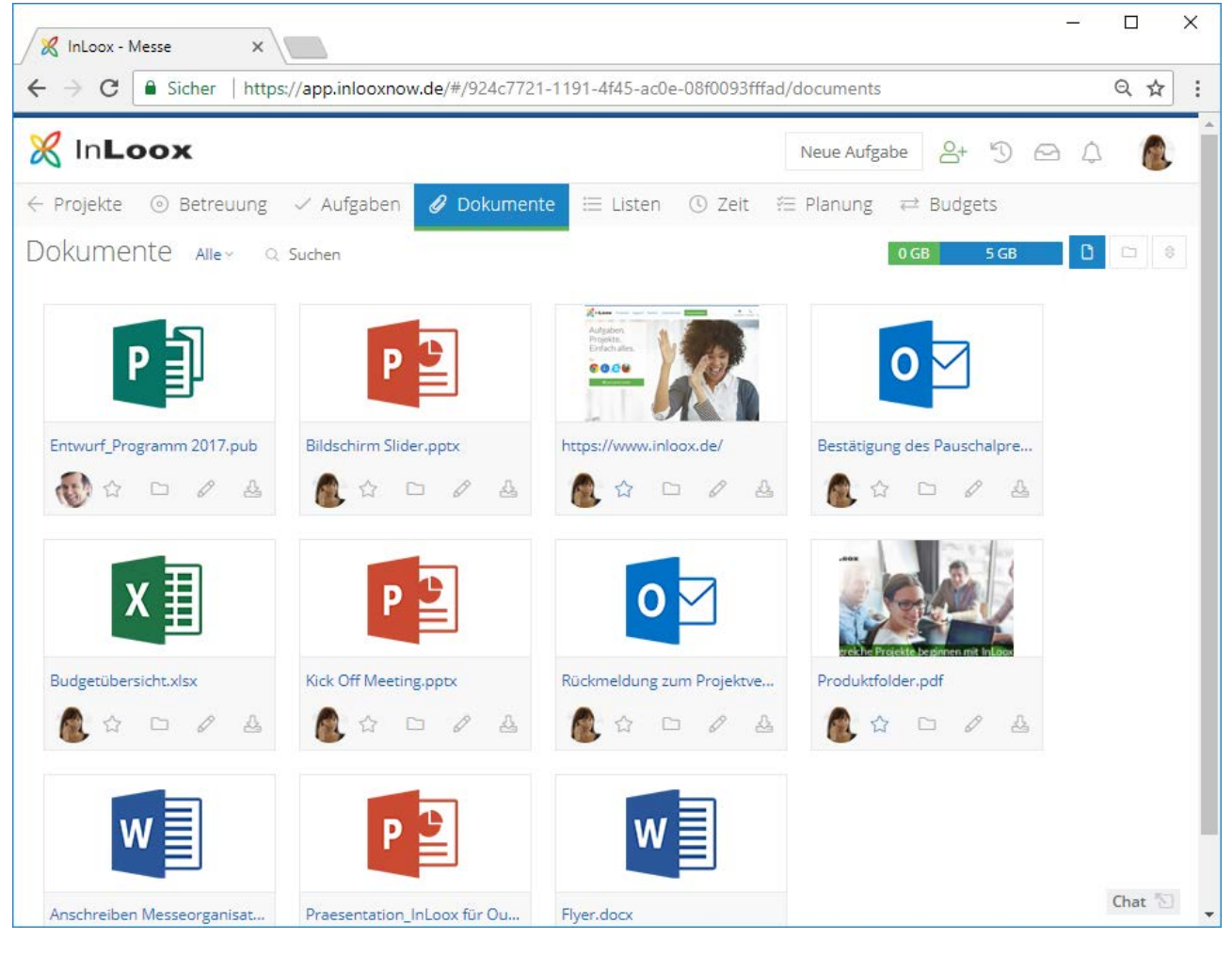

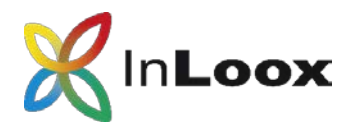

### Vorgänge auf einfache Weise budgetieren

Der finanzielle Rahmen eines Projektes lässt sich in InLoox Web App durch **geplante und tatsächliche Ausgaben und Einnahmen**  schnell und einfach definieren.

In das **Projektbudget** gehen Positionen aus der Planung, Zeiterfassung, sowie Fremdkosten ein.

Auch eine **fortlaufende Abrechnung** von Projekten ist möglich.

InLoox Web App lädt automatisch Preise, Beschreibung, Anzahl und Einheiten aus einem **unternehmensweiten Budget-Positionsverzeichnis.**

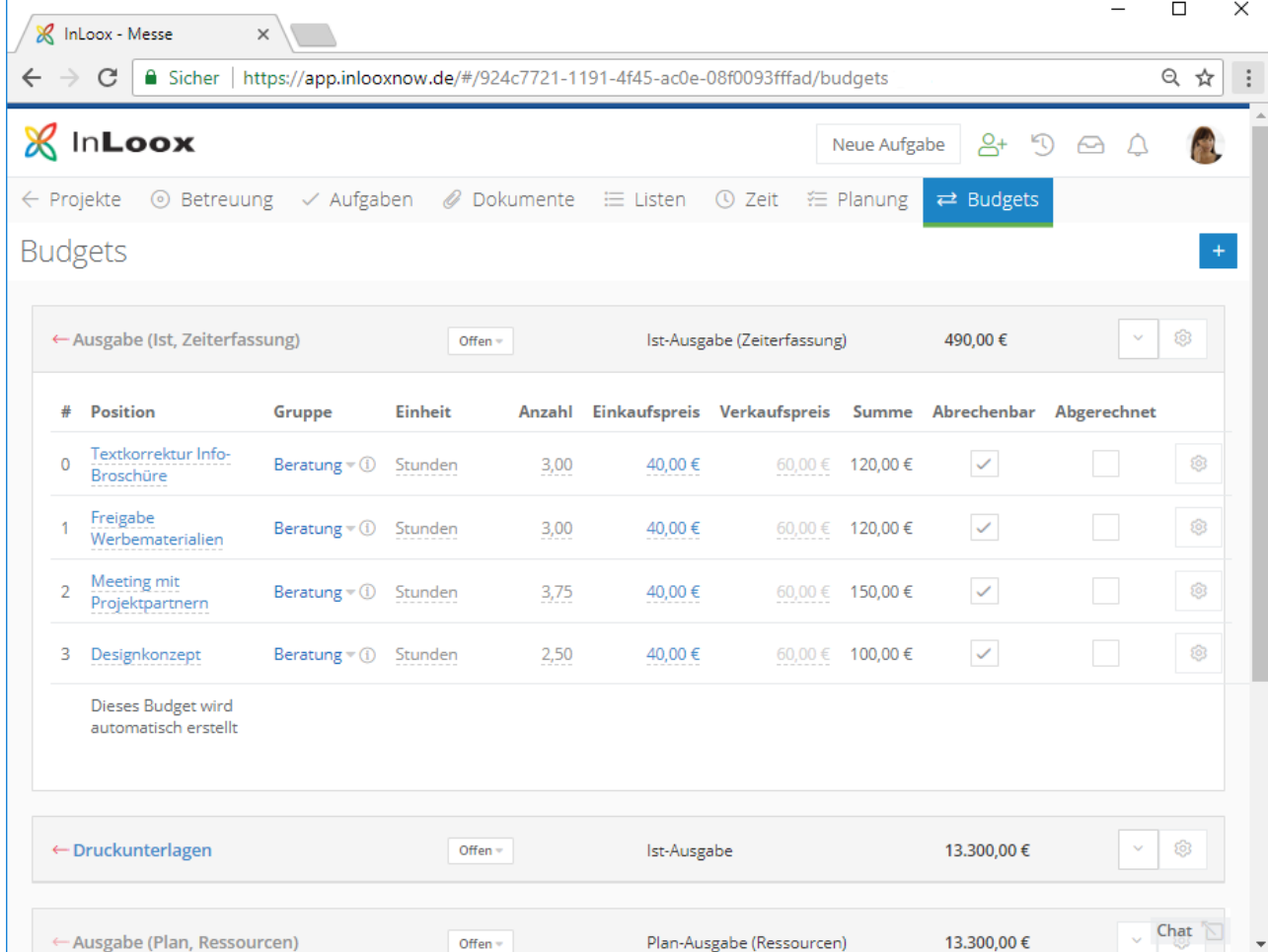

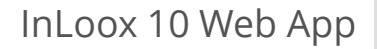

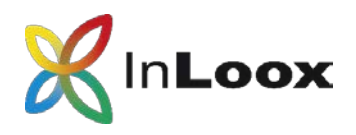

### Projektarbeit chronologisch verfolgen

#### **Verlaufsansicht**

Sehen Sie chronologisch und projektübergreifend wichtige Änderungen, die an Ihren Projekten gemacht wurden.

**Navigieren Sie direkt** zu ausgewählten Projekt oder Projektelement.

InLoox Web App zeigt Ihnen auf Wunsch nur Ihre **eigenen Projekte** oder nur die **Änderungen zu einem bestimmten Datum.** 

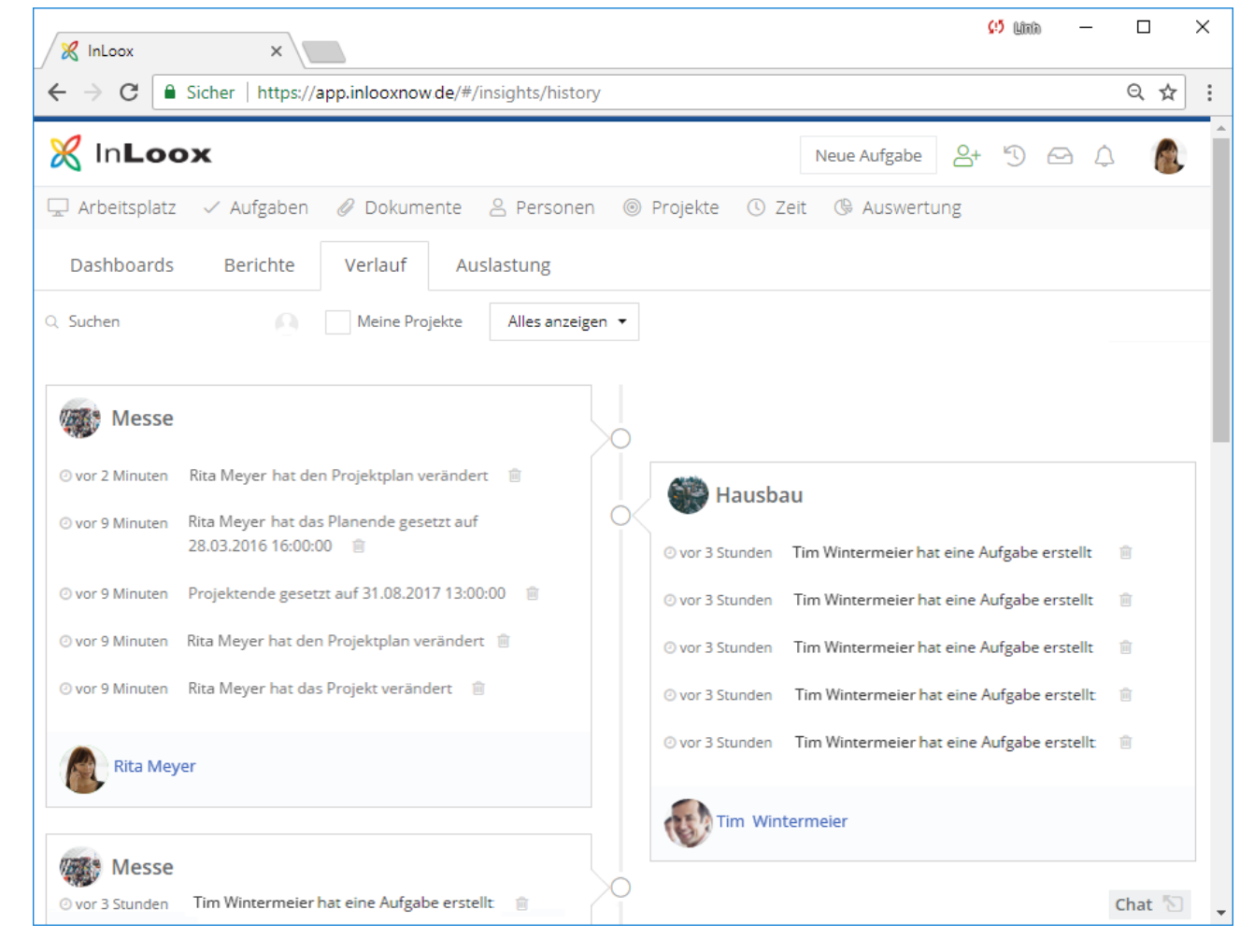

![](_page_11_Picture_0.jpeg)

![](_page_11_Picture_1.jpeg)

### Aussagekräftige Berichte erstellen

**Datenübergabe und Auswertung** in verschiedenen Formaten auf Knopfdruck.

**Unterstützte Formate** sind unter anderem PDF, Microsoft Excel, Word und das JPG Bildformat.

Berichtsvorlagen sind vollständig mit dem InLoox **Berichtsdesigner** anpassbar.

![](_page_11_Picture_59.jpeg)

![](_page_12_Picture_1.jpeg)

# Kombination mit InLoox für Outlook & Inloox Mobile App

**Nutzen Sie InLoox für Outlook und Mobile App im Zusammenspiel mit InLoox Web App**

Durch die **gemeinsame Projektdatenbank** sind Ihre Projektdaten jederzeit synchron.

Mit InLoox Web App integrieren Sie mühelos, in Ihre Projektlandschaft **externe Projektpartner, mobile Teammitglieder und Alle, die nicht mit Outlook arbeiten**.

![](_page_12_Figure_6.jpeg)

![](_page_13_Picture_1.jpeg)

### In Ihrem Netzwerk oder als Service

![](_page_13_Picture_3.jpeg)

#### **InLoox für Outlook in Ihrem Netzwerk**

Empfohlen für

 $\checkmark$  mittlere Unternehmen

 $\checkmark$  große Unternehmen

 $\checkmark$  Alle, die Software selbst hosten möchten

![](_page_13_Picture_9.jpeg)

**InLoox für Outlook als Service**

Empfohlen für

- $\checkmark$  einzelne Abteilungen ohne IT-Unterstützung
- $\checkmark$  Freiberufler
- $\checkmark$  kleine Unternehmen

![](_page_14_Picture_0.jpeg)

![](_page_14_Picture_1.jpeg)

### Eckdaten und Referenzen

- Seit 2003 als Standardprodukt am Markt
- Mehr als 55.000 Anwender weltweit
- Oberfläche in fünf Sprachen
- Kunden in 50 Ländern, auf fünf Kontinenten

![](_page_14_Picture_7.jpeg)

Weitere Referenzen und Fallstudien finden Sie unter folgendem Link: http://www.inloox.de

![](_page_15_Picture_1.jpeg)

# Vielen Dank für Ihre Aufmerksamkeit!

InLoox Web App, InLoox für Outlook und InLoox Mobile App sind Software der:

InLoox GmbH | Walter-Gropius-Str. 17 | D-80807 München Telefon: +49 (0)89 358 99 88 - 0 | Fax: +49 (0)89 358 99 88 - 99 E-Mail: info@inloox.com | www.inloox.de

> Alle in diesem Dokument genannten Produktnamen, Produktbezeichnungen und Logos sind eingetragene Warenzeichen und Eigentum der jeweiligen Rechteinhaber.

Testen Sie InLoox 30 Tage kostenlos und unverbindlich:<https://www.inloox.de/testen/>